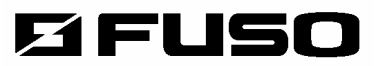

## CO<sub>2</sub>

## *Carbondioxide/Humidity/Temperature*

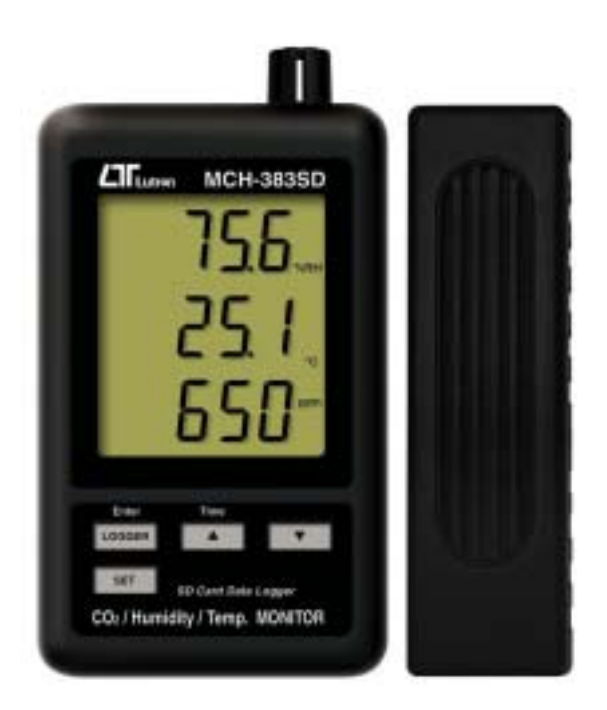

#### Instruction Manual

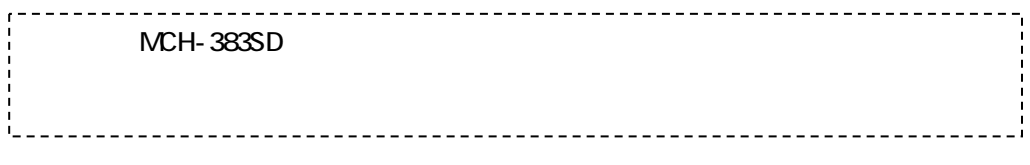

#### 株式会社FUS О

SD PC SD PC  $\blacksquare$ 7.1 SD 30.1  $\mathsf{S}\mathsf{D}$ ON/OFF  $SD$ 

8.RS-232 PCシリアルインタフェース ・・・・・・・・・・・・・11

#### () co<sub>2</sub>

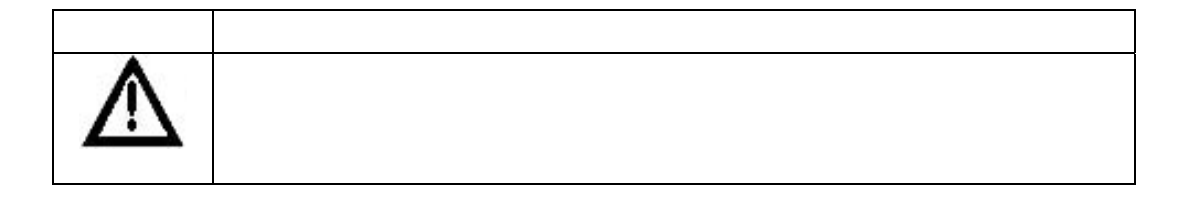

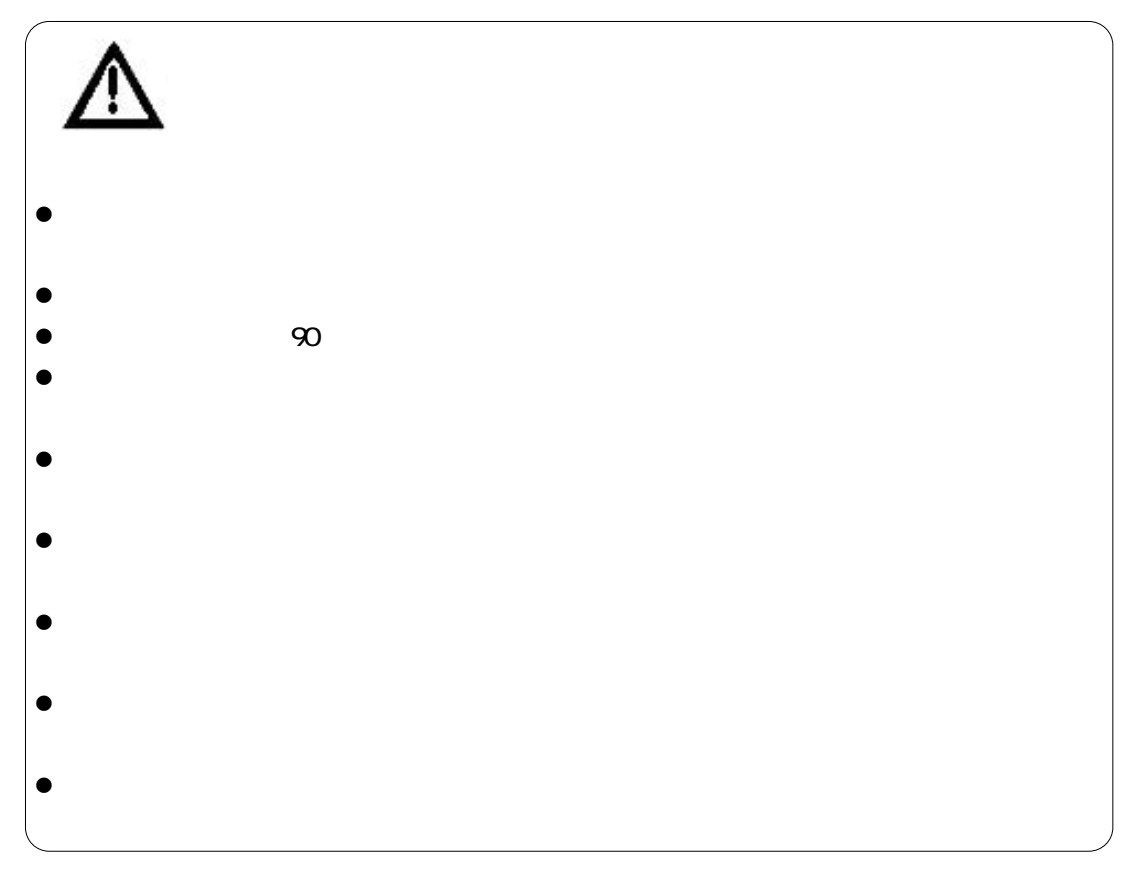

1. 安全上の注意

PAT P

 $\mathsf{S}\mathsf{D}$ PC EXCEL

 $\mathsf{LCD}$ 

 $R$ H $\,$ 

◆ RS-232/USBコンピュータインタフェースを備えます。  $\mathsf{LSI}$   $\mathsf{LSI}$ 

AC V Present Section Present Section Present Section Present Section Present Section Present Section Present Section Present Section Present Section Present Section Present Section Present Section Present Section Present S

MCH-383SD

250mm

※別売品は11項「製品仕様--別売品」をご覧下さい。

AC  $\overline{C}$ 

 $2.12.12$ 

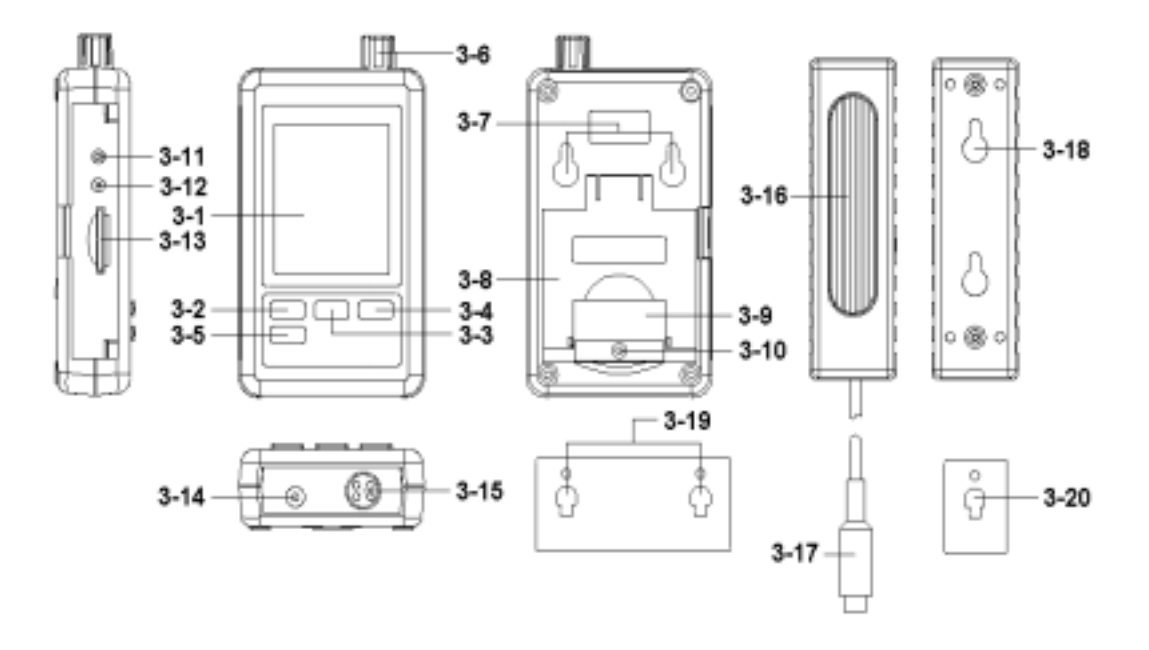

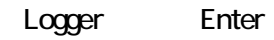

 $AC$ 

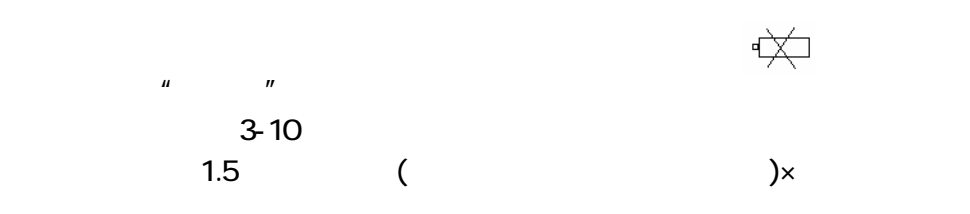

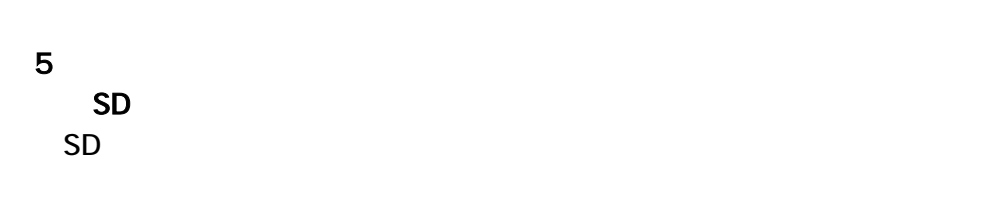

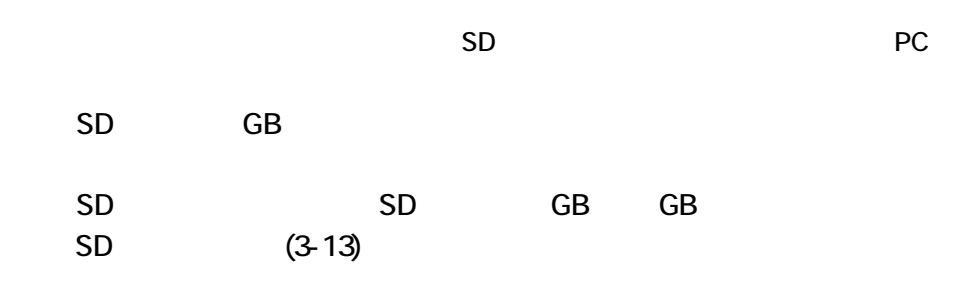

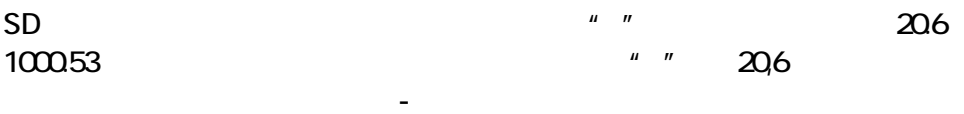

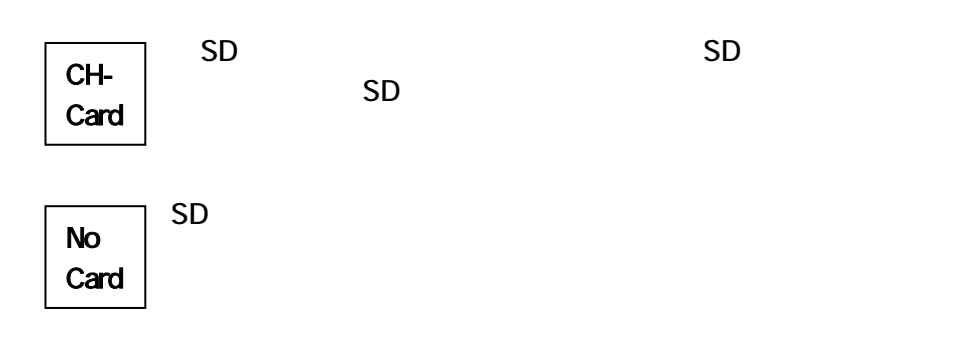

"  $V = V$  (3-2) "DATERLOGGER"

"  $V = V$  (3-2) "DATERLOGGER"

 $SD$ 

 $\cdots$   $\cdots$   $\left(3-\right)$ 

1 SD 5D 5D

 $\overline{C}$  AO1  $\sim$  2  $\sim$  CHA01 A01001.XLS

A01001.XLS

 $30,000$ 

#### A01002XLS  $3$   $A01$   $99$ AO<sub>2</sub>

 ○4 ファイルルート構成: CHA01¥ CHA01001.XLS CHA01002XLS

#### CHA01099.XLS

CHAO<sub>2</sub> CHA02001.XLS CHA02002XLS

#### CHA02099.XLS

**CHAXX** 

XX 10

## EXCEL

- $1$
- $2$

 $3$ 

#### A01001.XLS A01002.XLS

 $\mathbf H$  $(2)$ 

#### $.1$  EXCEL

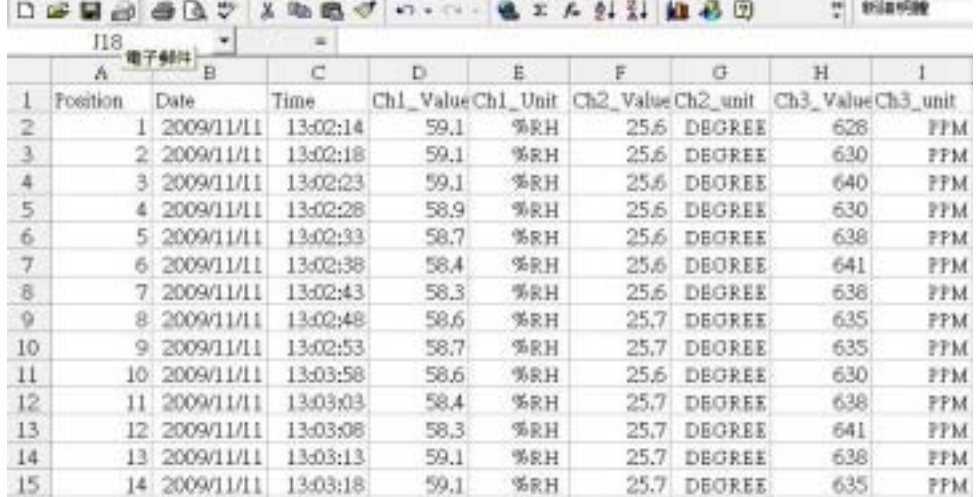

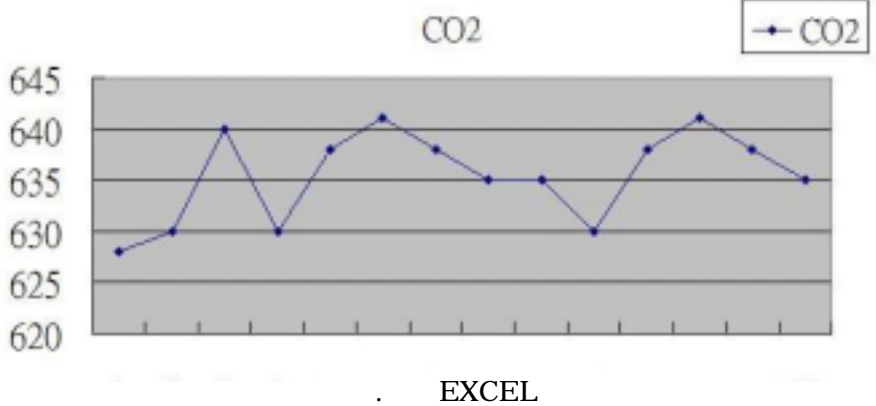

 $3-5$ 

$$
\begin{array}{c}\n\text{SET} \\
\text{SET}\n\end{array}
$$

$$
\blacksquare
$$

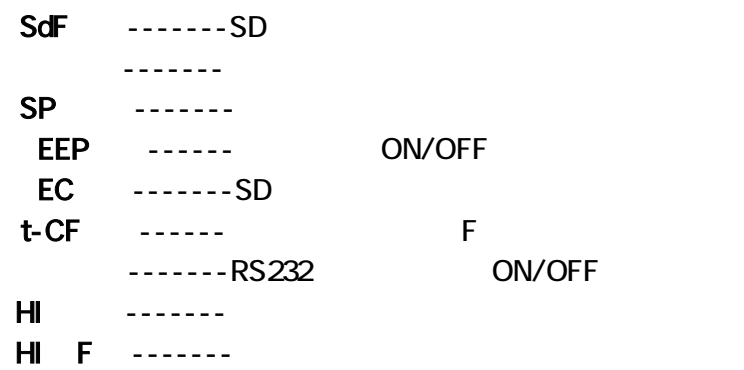

#### SD

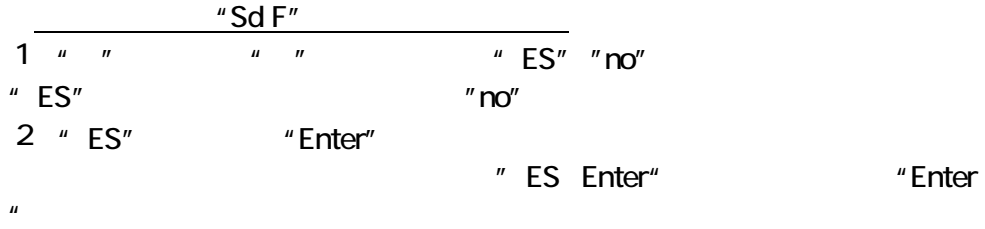

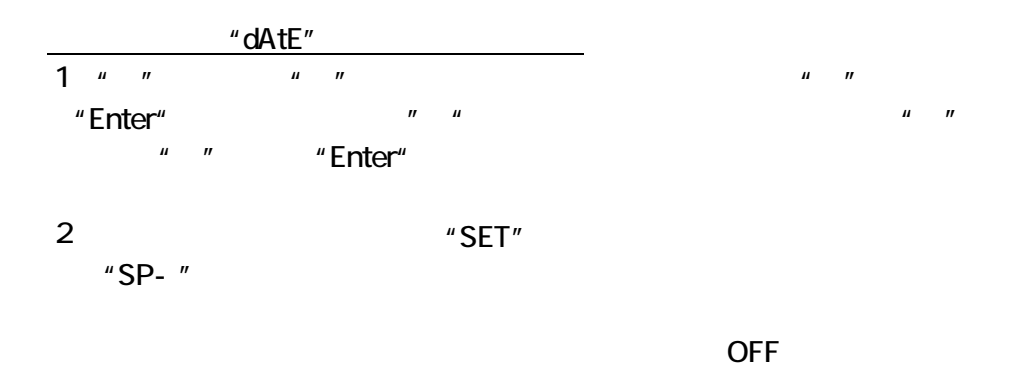

"SP-t"

1 " "  $=$   $\frac{1}{2}$  "  $=$   $\frac{5,10,30,60,120,300,600,400}{5,10,300,600,400}$ 

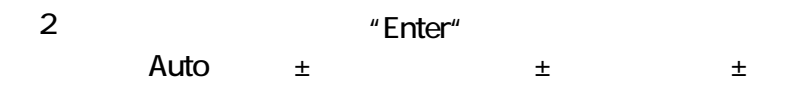

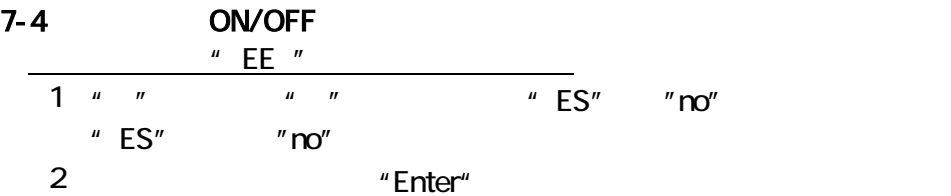

#### $7 - 5$

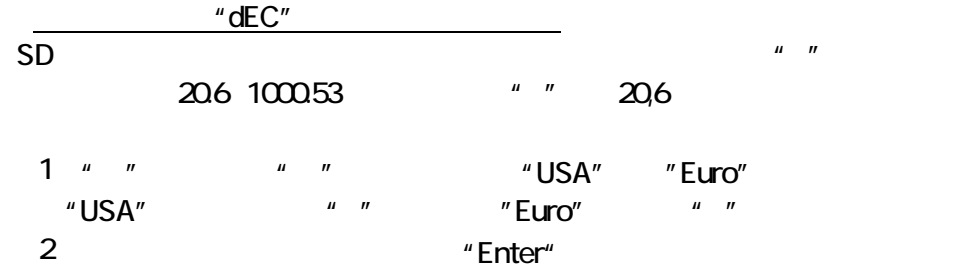

#### $-6$

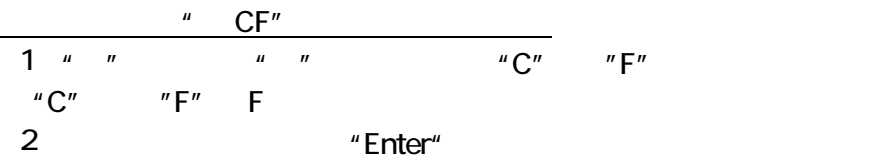

### - RS-232 ON/OFF

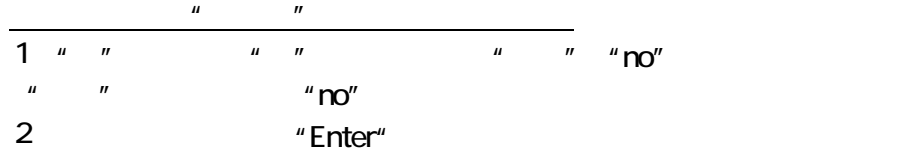

#### $\mu$   $\mu$

#### $1 \quad u \quad u \quad u$

2 Forter "Enter"

# **RS-232 PC**

 $16$ 

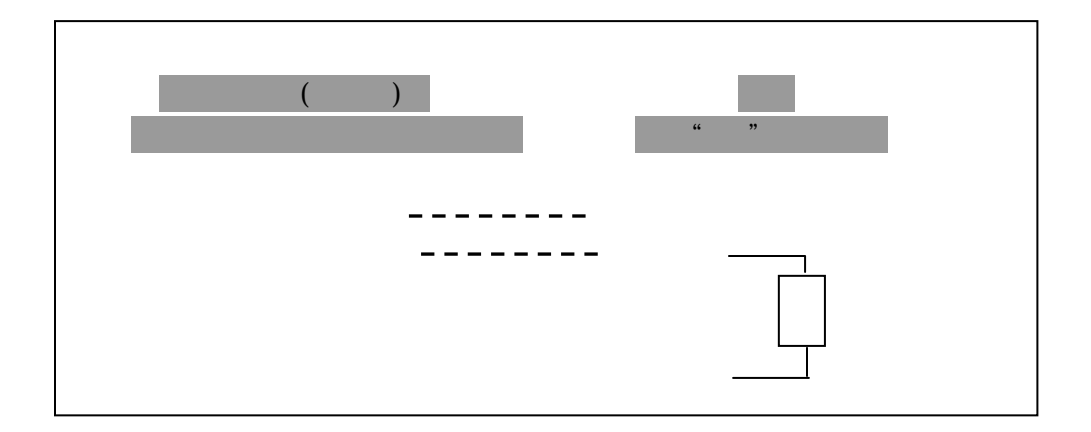

次のRS-232リード線はパソコンのシリアルポートをもつ計測器とリンクでき

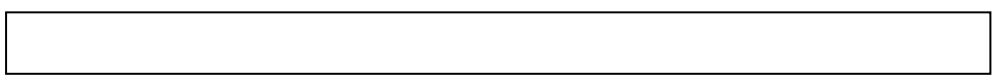

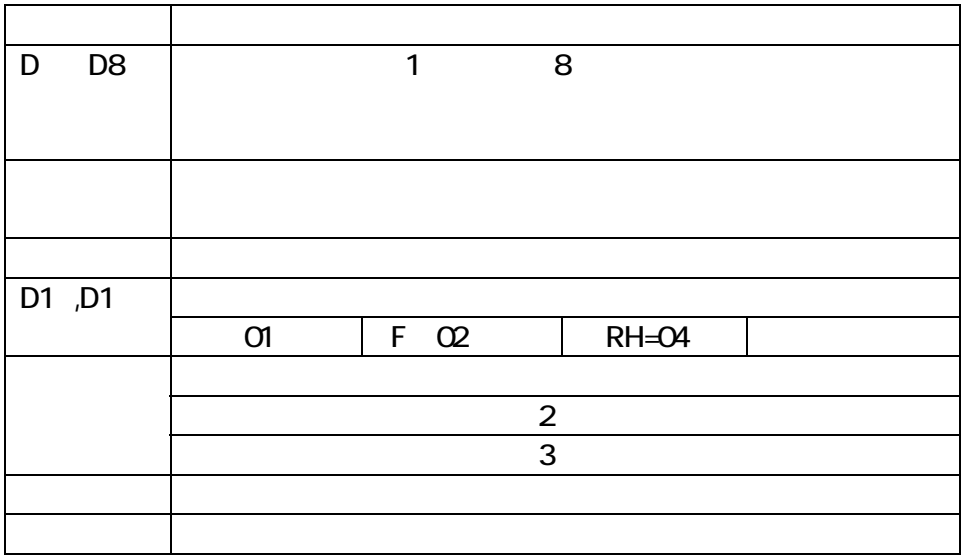

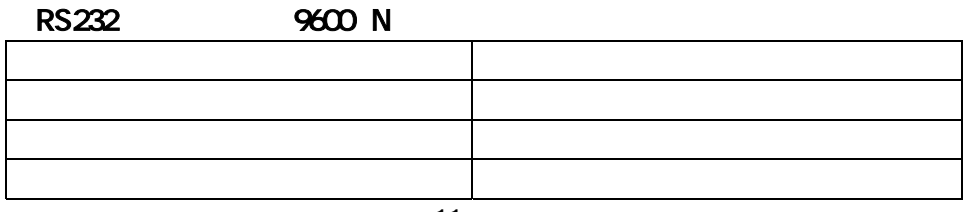

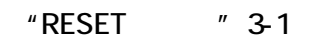

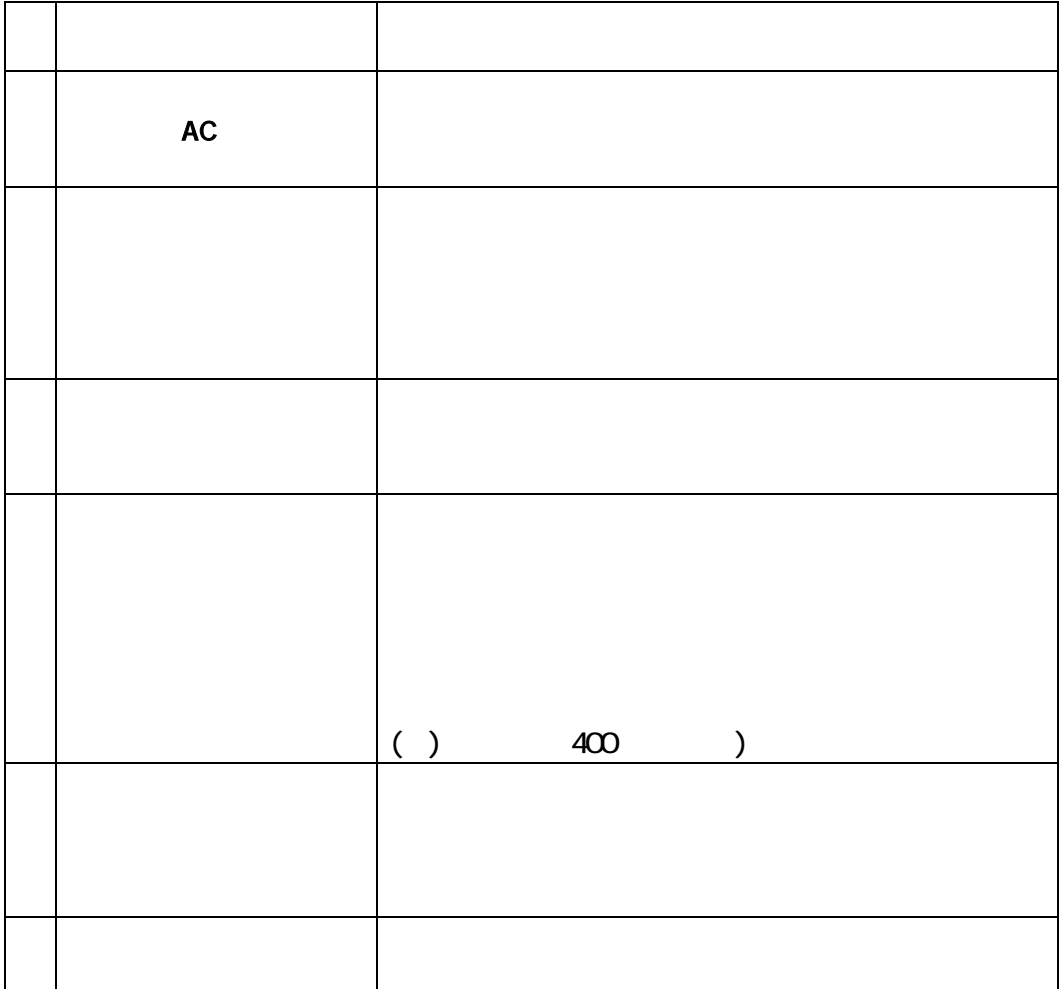

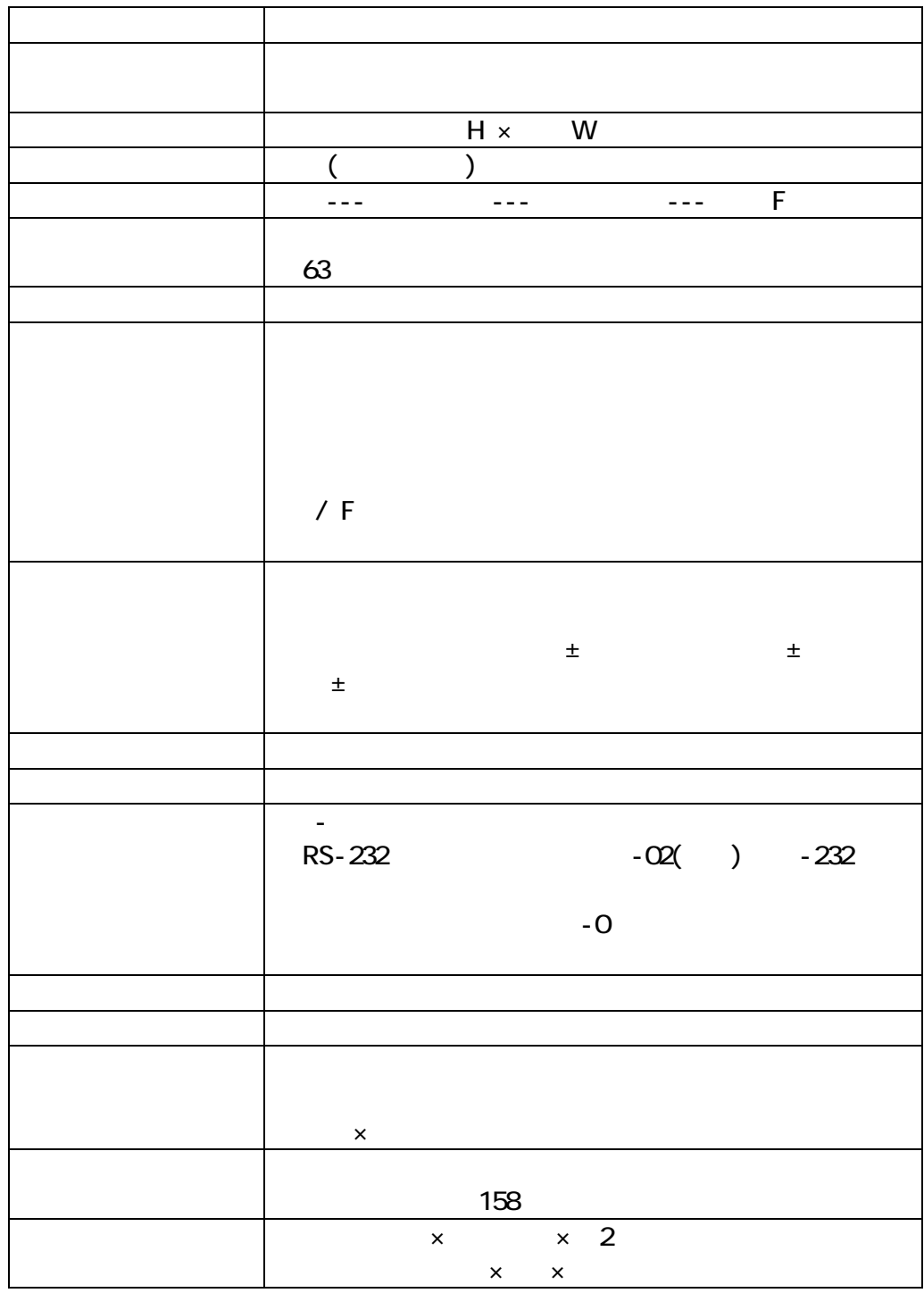

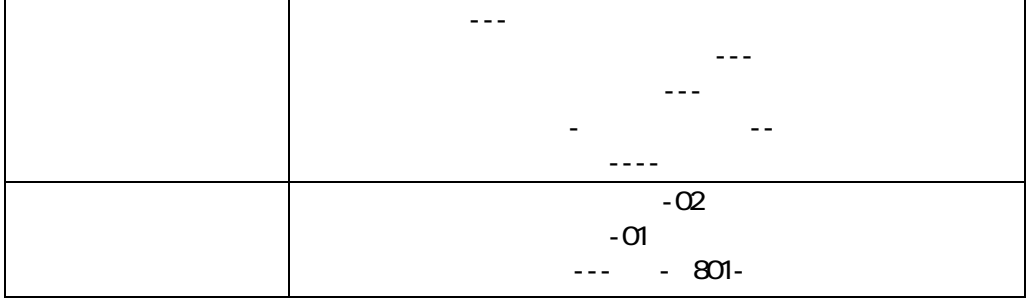

 $11.2$   $\pm 1.3$   $\pm 1.3$ 

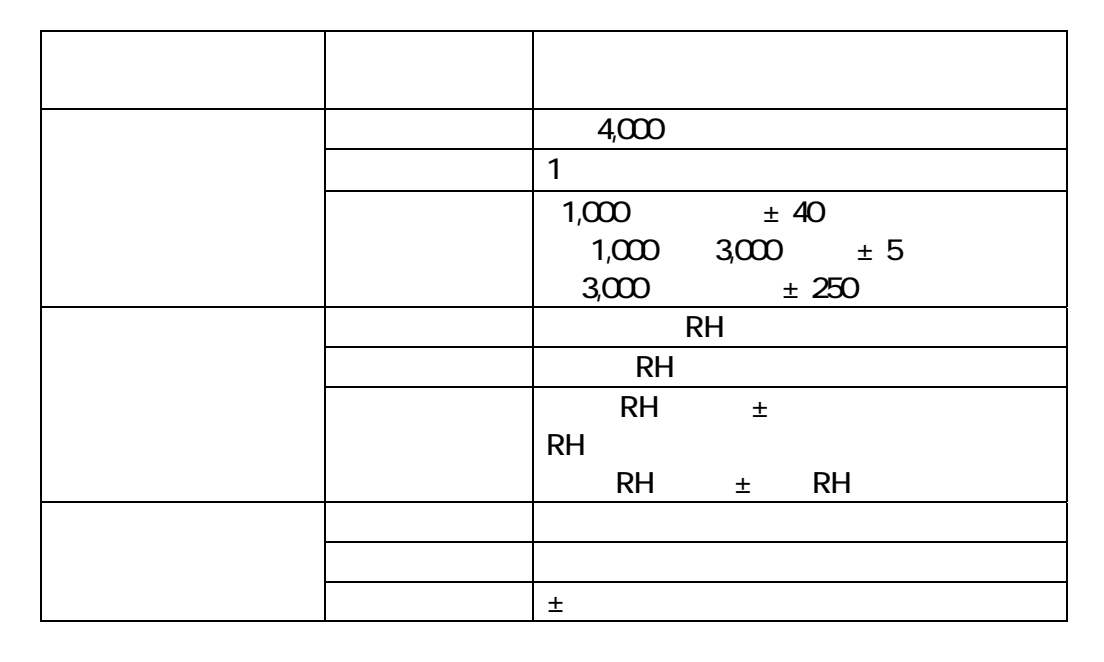

 $3/32$  30  $z$ 

 $SD$ 

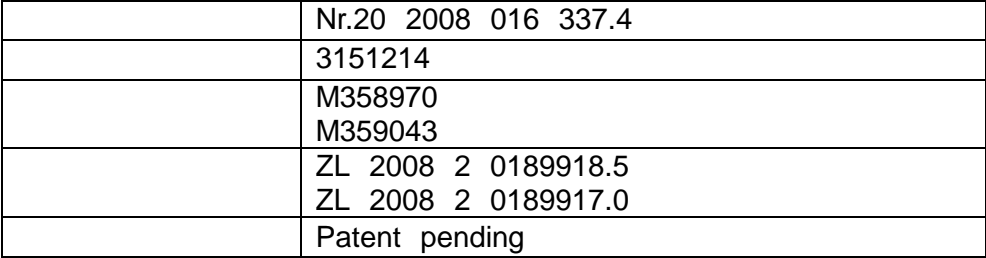

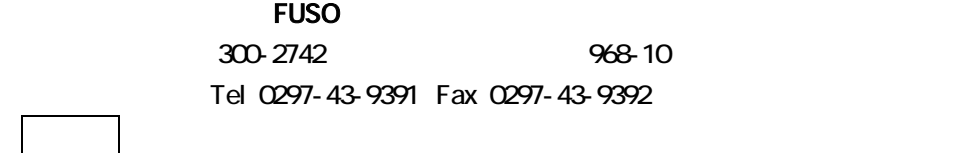

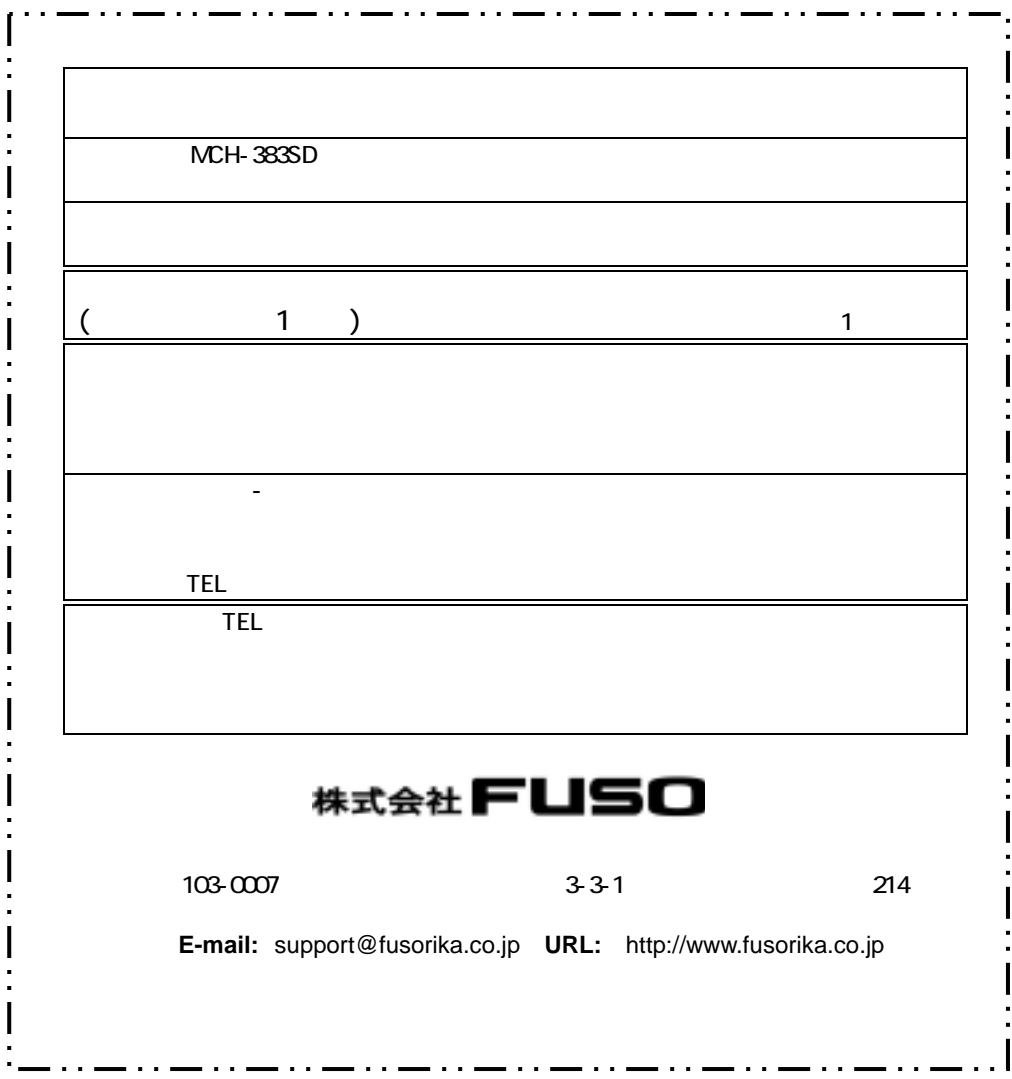

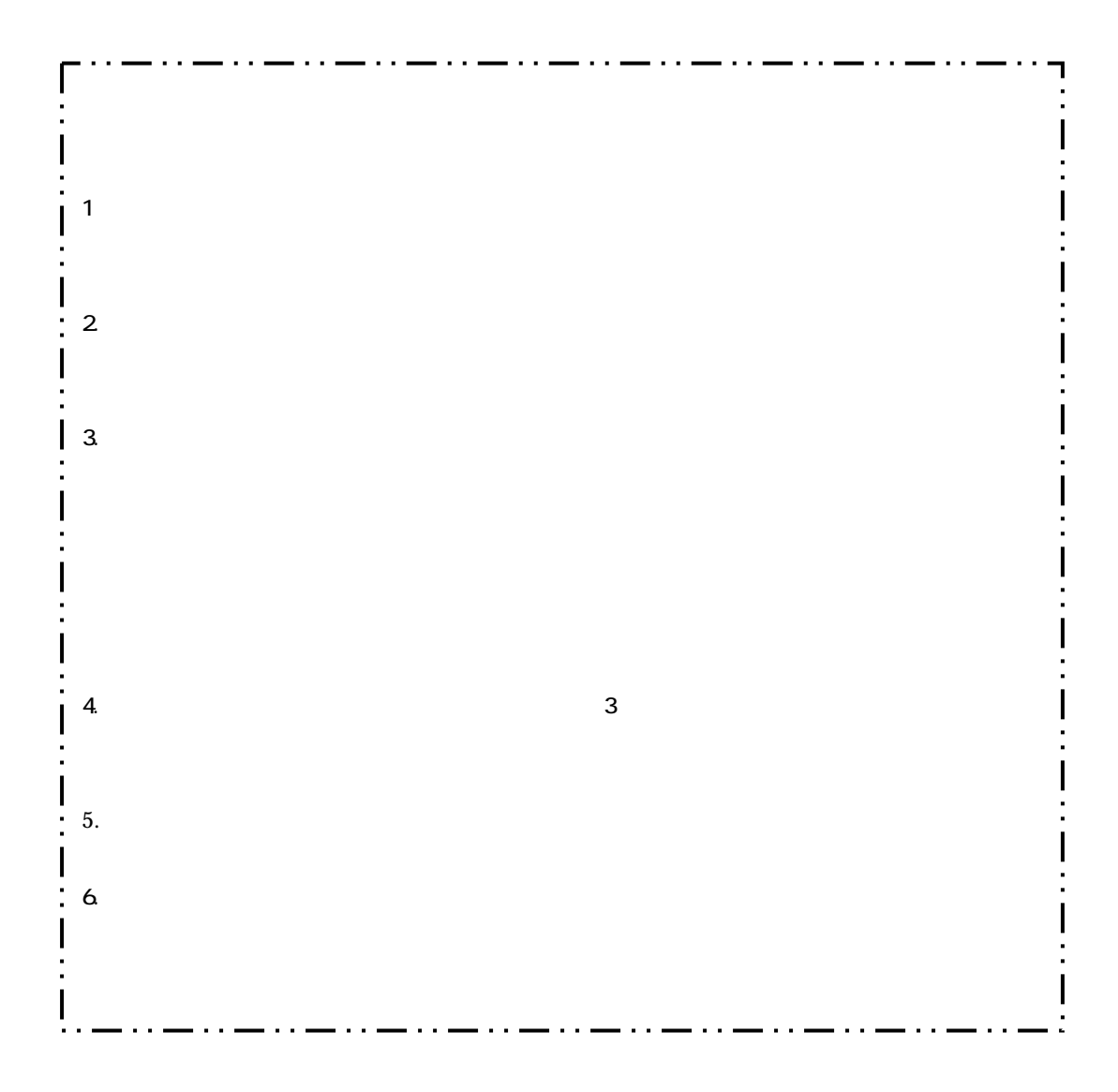

# $( )$  CO<sub>2</sub>

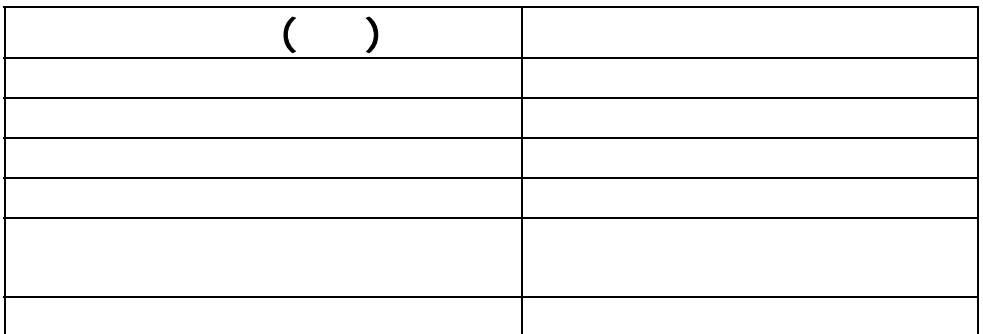

## 株式会社 FUSO

#### 103-0007 3-3-1 214

**E-mail:**support@fusorika.co.jp **URL:** http://www.fusorika.co.jp

TEL 03 5652-1151 FAX 03 5652-1161 TEL 06 6974-2232 FAX 06 6974-2237

管理番号 03-015-1009-3